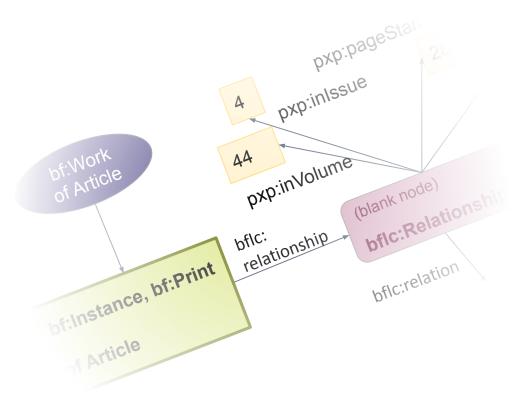

# BIBFRAME for academic publishing in psychology

A case study at Leibniz Institute for Psychology (ZPID)

Tina Trillitzsch, Leibniz Institute for Psychology (ZPID)

ttr@leibniz-psychology.org, https://orcid.org/0000-0001-7239-4844

SWIB22 Semantic Web in Libraries

Semantic Web in Libraries 2022 (SWIB22), Nov. 29, 2022

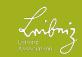

## 1. Intro & Outline

- ZPID: publicly funded Open Science institute – infrastructure for psychology: for researchers from/in German-speaking countries, but also for practicing psychologists, teaching (students & professors), information for laypeople.
- most well known service: PSYNDEX curated reference database of psychological literature and diagnostic tests – both scholarly articles and books, and selected popular science materials.
- The plan: New cataloging software, new search portal, more authority records, Linked Open Data modeled in Bibframe.

#### **Outline for this talk:**

- What we want: the future
- What we have: status quo **now/before**
- Getting from before to "the future": models, software, tools
- Examples for psychology-/academiaspecific Bibframe modeling issues & how we solved them: author contributions (position in sequence/first author, affiliations), "aboutness" psychology-specific keyword indexing, modeling parts/journal articles, "isness"-"it's a Journal Article", modeling journals.

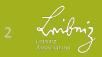

### 2. What we want and what we have, & how to get there

## a) What we want

- New, modern, stable & maintainable software for cataloging & indexing, meeting our specific needs: *PSYNDEX2*
- New, modern search portal offering what users have come to expect from commercial literature search engines, but non-commercial, public, open & with detailed, high-quality topic indexing: *PsychPorta*
- ZPID's **Open Science** mission: Publish **Linked Open Data** that can be reused, recombined into new applications, is interoperable

- Authority records for people (authors/editors), organizations (author affiliations, publishers,...), places, conferences to bundle publications by contributing parties.
- Publications modeled such that "versions" are bundled together in one place, allowing users to choose which one to access (probably the free one :)) – > Bibframe Works/Instances
- Integrate some ZPID services currently in separate "silos"

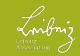

### 2. What we want and **what we have**, & how to get there

## b) What we have

- Aging cataloging software for PSYNDEX - Cuadra Star system (not based on MARC21!) – frequent errors, ancient user management, data models, file formats & DB structures; changes: external company – > slow turnaround
- PsychAuthors (web database of author profiles) & PsychArchives (domain-specific repository) needing integration
- **PubPsych**, aging web-based search portal, no API, limited open data reusability, hard to maintain

- **Specific requirements** for PSYNDEX cataloging and indexing: great width & depth!
  - Books, chapters from books, journal articles, journals, dissertations, test instruments; both published & gray literature, print and electronic (& old analog media, microfiches...).
  - Deep psychology-specific indexing: topics & classifications, weighted topics, study methodology, studied population, linking preregistration, research data.

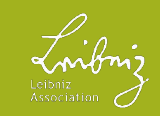

### 2. What we want and what we have, & how to get there

## c) How we get there

#### **In-house Development:**

### **Currently:**

- **PSYNDEX2** cataloging software (PHP/Symfony, RDBMS)
- In parallel, tightly coupled: **BIBFRAME**-based **data model** for publications + our own extensions
- Converting controlled vocabularies to SKOS

### 2023-2024:

- PsychPorta web search portal, based on Bibframe Linked
   Open Data
- **Migration** of existing data, regular **conversion** to LOD, triplestore hosting
- LOD support tools & pages, SPARQL endpoint

#### Tools we use:

- <u>Skosmos</u> for hosting controlled SKOS vocabularies (browsing & API for indexing in PSYNDEX)
- <u>Annif</u> for automated PSYNDEX keyword suggestions
- <u>Sparql Anything</u> for conversion & data migration (SPARQL *CONSTRUCT* queries generate RDF)
- <u>Apache Jena</u> for LOD hosting (TBD Triplestore) & SPARQL endpoint (Fuseki)
- Elasticsearch index powering PsychPorta search

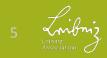

### 3. Bibframe Section:

Some psychology-/academia-specific Bibframe modeling issues & how we solved them

- author contributions (position in sequence/first author, affiliations, authority links),
- psychology-specific keyword indexing and classifications ("aboutness")
- parts/wholes & serial relationships: example: journal article to journal
- describing kinds of "isness" bibliographic level or "it's a Journal Article!", some genre
- modeling continuing/serial publications, example: journal
- Finally: Reflections on Bibframe or rather "airing of grievances"

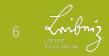

#### 3. Bibframe: Contributions – Author position and affiliations

#### Problems:

- Qualified information about contributors
- Author affiliation, correspondence email, address/country

- Author position in sequence (to differentiate first and last, & for ordered display)
- Agents, affiliated organizations, countries need BOTH names (when work created) AND links to authority records

Solutions:

- Work > bf:contribution >> bf:Contribution > bf:agent, bf:role
- MADS/RDF Ontology (LoC) mads:hasAffiliation >> mads:Affiliation > mads:organization >> bf:Organization > mads:email
   mads:hasAffiliationAddress >> mads:Address > mads:country >> mads:Country
- → pxp:contributionPosition "1" etc. (our own subproperty of bf:qualifier & schema:position) AND bf:qualifier for "first", "middle", and "last"
- → Blank nodes with rdfs:label + owl:sameAs links to authority entities (our own, ORCID, ROR)

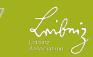

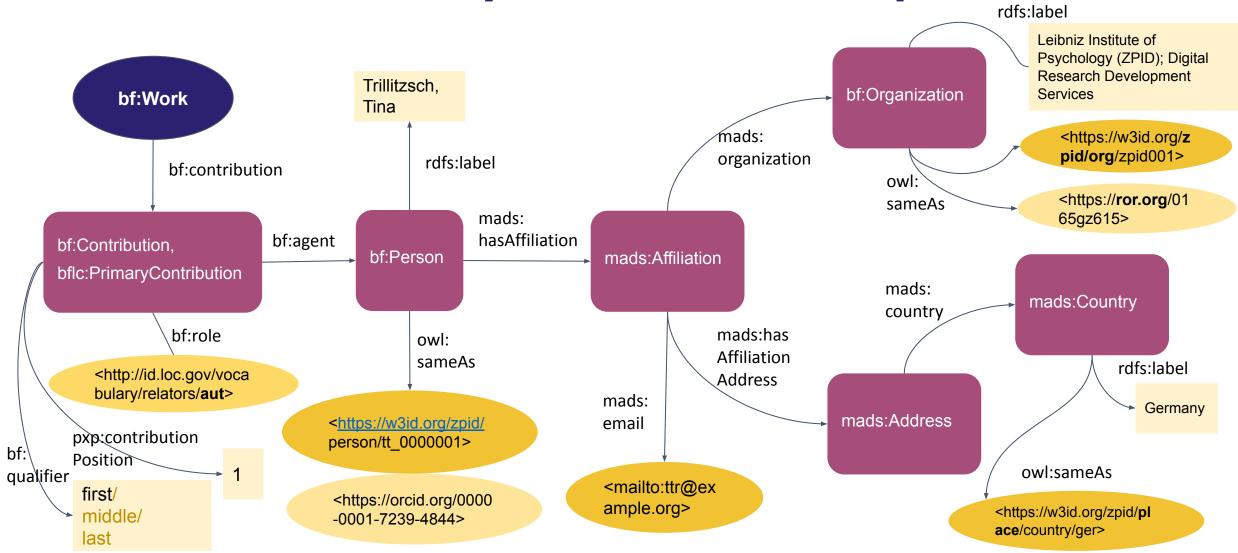

#### 3. Bibframe: Contributions – Author position and affiliations, authority links

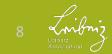

### 3. Bibframe: psychology-specific subject indexing/Keywords

# New classes for weighted topics, study-specific keywords:

- We mark some terms/topics as "weighted" (more important) for *this* Work. -> our own *bf:Topic* subclass pxc:WeightedTopic plus owl:sameAs link to the canonical SKOS concept.
- A place for our classifications & vocabularies describing the study within a Work: methodology used, age & location of studied population – > subclasses of bf:Classification (pxc:ControlledMethod), bflc:DemographicGroup (pxc:AgeGroup) and bf:GeographicCoverage (pxc:PopulationLocation).

<W> bf:subject [a bf:Topic,pxc:WeightedTopic; rdfs:label "Ontologies"@en,"Ontologien"@de; owl:sameAs

<<u>https://w3id.org/zpid/vocabs/terms/35365</u>>; bf:source <https://w3id.org/zpid/vocabs/terms/>];

```
bf:classification [a bf:Classification,
```

#### pxc:ControlledMethod;

rdfs:label "..."@en; bf:code "10310"; owl:sameAs <...>; bf:source <.../methods/>];

bflc:demographicGroup [a bflc:DemographicGroup,
 pxc:AgeGroup;
 rdfs:label "Adulthood"@en; owl:sameAs <...>;
 bf:source <.../AgeGroups>];

bf:geographicCoverage [a bf:GeographicCoverage,
pxc:PopulationLocation;

```
rdfs:label "Germany"@en; owl:sameAs <...>;
bf:source <.../countries>];
```

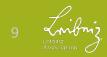

#### 3. Bibframe: Parts and Wholes/Serial Relationships - Chapters & Journal Articles

### Part-Whole & Series Relationships: Instance to Instance!

- We disagree with LoC conversion specs & RDA textbooks that say part-whole relationships are between Works – only Instance to Instance make sense:
- How else to say that, e.g., a *Print* chapter's Instance is part of to the *Print* Instance of a book, not its *Electronic* Instance?
- Still possible to infer part-whole/serial relationship "upwards" from between Instances to those between Works – but not vice versa!

- We needed to make **qualified statements** about **location** of parts **within** the whole or serial, e.g., article in journal (page range, article no, volume, issue – our own subproperties of bf:part) – > we use
  - **bflc:relationship/bflc:Relationship** and bflc:relation/Relation instead of direct bf:relatedTo (or subproperties)
- We wanted more specific relations than just the bf:relatedTo subproperties offers

   > we use our own SKOS vocabulary of more specific bflc:Relations like "article in journal"

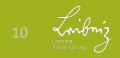

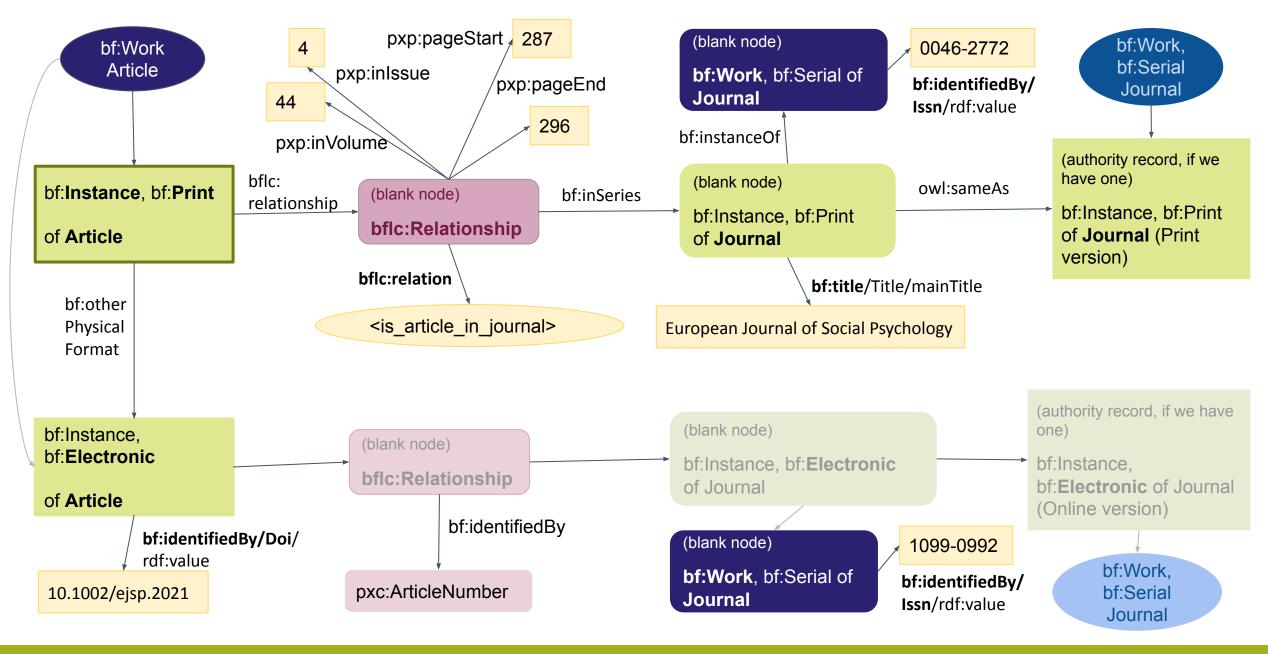

11 Leibniz Association

### **3.** Bibframe: **"Isness"** – Stating *what* a resource actually is. Bibliography Level, Genre.

#### Bibliographic level/publication type, or "I just want to say it's a Journal Article or a Book!"

- We needed to state whether something is a **component part** or a standalone item, and what kind: book **chapter**, **journal article**, book... but found no way in Bibframe.
- We argue: Instance-level statement, like like part/whole and serial relationships - a scholarly paper (Work) might be issued as an article in a journal, a book chapter, an "author version" PDF in a repository, or all three – 3 Instances of the same Work!
- So, not bf:Work > bf:genreForm (which we reserve for purpose-based isness: thesis, textbook, scholarly paper...).

- "Leader 07" in MARC21 ("bibliographic level") seemed promising: was turned into bf:Instance > bf:issuance (& recently, subclasses of bf:Work - bf:Monograph, bf:Serial, bf:Integrating); however, "monographic component part" (07 a) wasn't carried over in either. Worse: Since 3R RDA, "(mode of) issuance" only to be used for "single unit" or "multiple unit"!
- Solution: Our own, extended Mode of Issuance SKOS vocabulary for Instances – includes "single unit" and "multiple unit" values as top-level concepts.

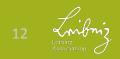

### **3.** Bibframe: **"Isness"** – Stating *what* a resource actually is. Bibliography Level, Genre.

# Combined SKOS vocabulary hierarchy for setting both "bibliographic level" & mode of issuance of Instance at once:

- single unit
  - Monograph/Item (standalone)
    - Authored Book
    - Edited Book
  - Component Part
    - Journal Article
    - Chapter/Book Section
  - Integrating (Continuing)
    - Loose-leaf
    - Website
    - Repository

Top level can be inferred and exported through skos:narrower relationship, resulting in 3R-conformant bf:issuance value of (single unit or multiple unit)

- multiple unit
  - Successive (Continuing)
    - Serial
      - Journal
      - Magazine
      - Yearbook
    - Series
  - Multipart Monograph (Set)

#### Combines:

- new issuance according to 3R RDA (single/multiple unit),
- previously allowed issuance values (serial, integrating, monograph, multipart monograph),
- missing monographic component parts from MARC Leader 07 plus subtypes from PSYNDEX field for "bibliographic level".

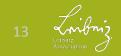

#### **3.** Bibframe: **Modeling Journals** (and other "diachronic works")

#### **Facts and Realizations:**

- One journal is really one or more versions (e.g. Print, Online), each with their own ISSN, each its own WEM-locked Work/Instance pair
- 3R RDA recently decided: ISSN, frequency of issuance and new property "extension plan" belong to the Work part of that pair – following IFLA LRM model for "diachronic works" (=integrating or serial resources like websites, journals, book series, yearbooks).
- (recent?) policy at Library of Congress linked data services seems to be (mostly): A bf:Hub with a "collective title" that links the Works of all versions via bf:hasExpression

- links between Works/versions via bf:otherPhysicalFormat
- Issn.org has a slightly <u>different model</u> with a little Bibframe sprinkled in (not Hub, but a schema:Periodical acting as "cluster" for all versions via schema:hasPart).
- Issn.org adds a a "hashed" (referenceable) bf:IssnL blank node to cluster, linking to it from all versions (in addition to each Work's individual bf:Issn).

Putting it all together & adding some corrections (from our view): – >

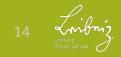

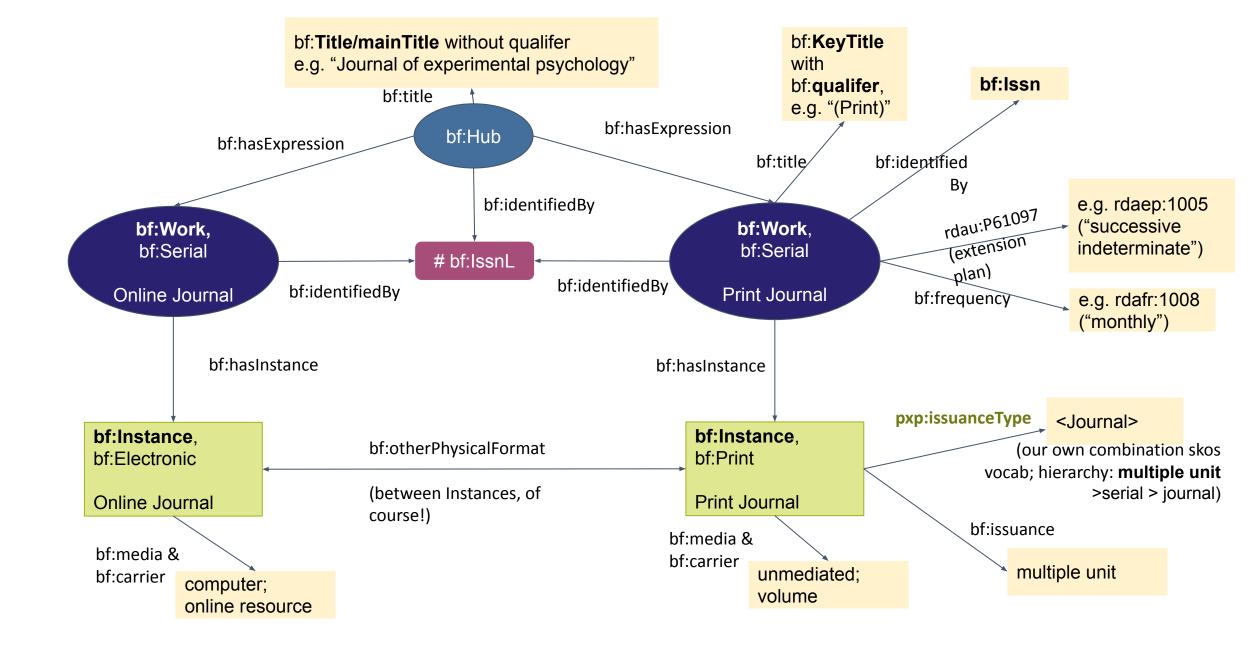

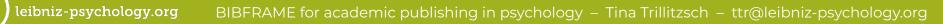

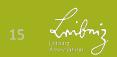

#### 3. Bibframe: Reflections on Bibframe / "Airing of Grievances"

- The following are a few things we found challenging about Bibframe.
- But keep in mind:
- We still find Bibframe to be the **best model for our purposes**!

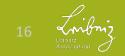

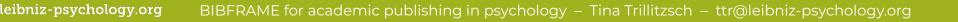

#### 3. Bibframe: Reflections on Bibframe / "Airing of Grievances"

- You have to know MARC21 to understand Bibframe – labels, descriptions of classes/properties. We didn't; we have an obscure Cuadra "STAR XML" format with unsystematic field names (evolved over many years).
- To understand BF classes and properties & how to properly combine them, we needed to study in depth:
  - MARC2BF conversion specs & scripts, find out **which MARC field** to look for in the MARC html documentation
  - reference implementations like Library of Congress' linked data (and implementations from many SWIB presentation slides from past years – thank you!)

- Bibframe often feels underspecified *"use with Work or Instance"*,... ok, I guess, I'll do what I think is best, then – but how can results be interoperable?
- LoC implementation and thus, Bibframe is, in practice, still pretty much WEM-locked (always exactly 1 work and 1 instance together).
- But we *want* to use the benefits of separating Work and having multiple Instances! We *care* where properties go, please tell us!
- Sometimes we *are* told (conversion specs & scripts), but **decisions seem arbitrary** (due to WEM lock) & we **disagree** with them.

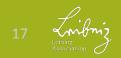

# 4. Summary

- What we want: the future
- What we have: status quo now/before
- Getting from "before" to "the future": models, software, tools
- Examples for psychology/academia-specific
   Bibframe modeling issues & how we solved them, PLUS some airing of Bibframe grievances ;)

Thank you for listening!

**Questions?** 

Examples of our Bibframe solution patterns in Turtle notation:

https://github.com/leibniz-psychology/zpidbibframe-implementation

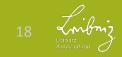